Super Monte Carlo Program for Nuclear and Radiation Simulation SuperMC Tutorial

### **Application of Monte Carlo code SuperMC at KIT for fusion neutronics modelling**

Arkady Serikov, Ulrich Fischer

*Karlsruhe Institute of Technology (KIT), Institute for Neutron Physics and Reactor Technology, Hermannvon-Helmholtz-Platz 1, 76344 Eggenstein-Leopoldshafen, Germany*

*Email corresponding author: arkady.serikov@kit.edu*

**Application of Monte Carlo code SuperMC at KIT for fusion neutronics modelling, SuperMC Tutorial - INEST· FDS, CAS - Hefei, China, 26 April 2017**

# **Outline**

- •**Fusion Neutronics Methodology: Codes, Tools, Nuclear Data**
- • **Geometry modelling principles** available in CAD‐based Monte Carlo (MC) transport simulations
- • **Challenges & problems of CAD conversion** for MC models with Constructive Solid Geometry (CSG) definition.
- •**Examples of SuperMC successful applications** for MC CSG modeling
- •**Suggestions for SuperMC further improvement**

#### **Fusion Neutronics Methodology: Codes, Tools, Nuclear Data**

**▶ To reach the objectives, we used the state-of-the-art codes and interfaces approved** for ITER neutronics applications:

■ **SpaceClaim** software reads CAD models, solves geometry problems, allows to work in 3D without having to be <sup>a</sup> CAD expert

- **CAD‐to‐MCNP conversion tools:**
	- **MCAM & SuperMC (FDS Team, China)**
	- $\Box$ **McCad (KIT, Germany)**
- **Radiation transport calculations (n/gamma fluxes, nuclear heat, gas production):**
	- $\Box$ Monte Carlo code **MCNP5 v1.60, MCNP6 (LANL)**
	- **FENDL‐2.1 (IAEA)** neutron cross‐section library
	- **B‐lite MCNP model (IO)** 40 tor‐degree with all the components of ITER with modifications for the Upper Port area. C‐lite model is not ready for Upper Port.
- **Activation and Shut‐Down Dose Rate (SDDR) calculations:**
	- $\Box$ **FISPACT‐2007 (CCFE)** inventory code and **EAF‐2007 (EU)**
	- **D1S code (ENEA)**
	- ப **R2Smesh (KIT)**

**Vizualisation: Paraview** (Kitware) in vtk‐format

**Application of Monte Carlo code SuperMC at KIT for fusion neutronics modelling,**

**Challenges & problems of CAD conversion:** CAD file of the ITER in‐vessel components with surfaces color codes – visualized with ANSYS SpaceClaim software

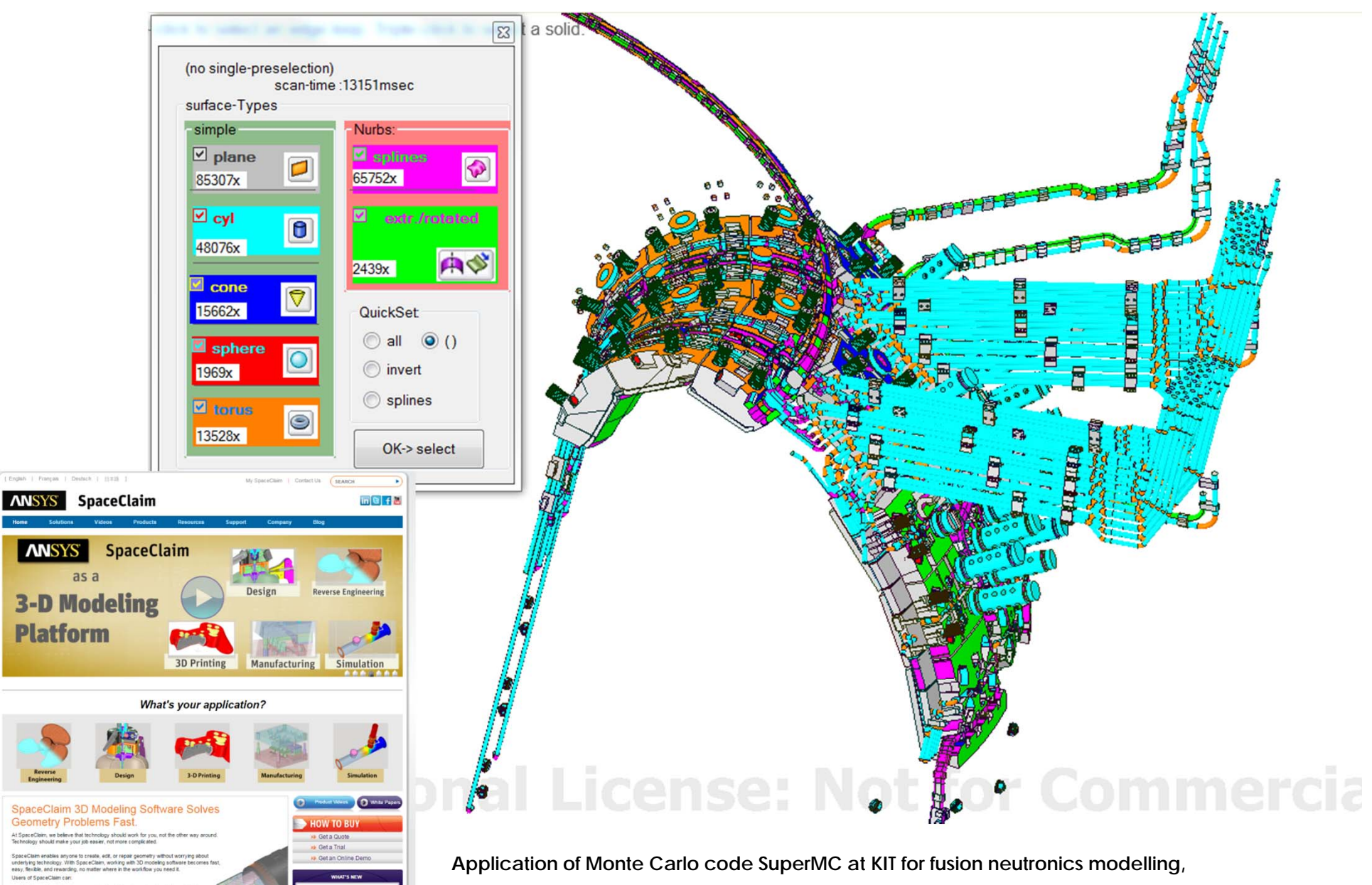

# **CAD-Based Monte Carlo Rad. Transport**

**Three modelling approaches** of CAD-based Monte Carlo transport simulations:

- **1. Constructive Solid Geometry (CSG)** traditional approach with **CAD to Monte Carlo models conversion codes**:
	- SuperMC (FDS team, China);
	- McCad (KIT fusion neutronics group, Germany).
- 2. Unstructured Mesh (UM) geometry in MCNP6 (LANL, USA);
- 3. Direct particle tracking technique with Direct Accelerated Geometry Monte Carlo (DAGMC) library – MCNP patch developed by University of Wisconsin–Madison, USA.

#### **Three stages of CAD (CSG) – to – MC models geometry conversion:**

- 1) Geometry simplification remove the unnecessary details;
- 2) Approximation of free-form and spline surfaces to  $1<sup>st</sup>$  and  $2<sup>nd</sup>$  order surfaces accepted of MCNP;
- 3) Material definition with homogenization setting up the material mixtures for the simplified cells, such as steel-water shielding composition of 60 vol.% steel – 40 vol.% water.

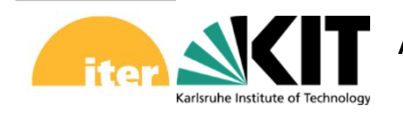

#### **Problems with CAD (CSG) – to – MC models geometry conversion**

- $\bullet$ • In the original CAD engineering model there are too many spline surfaces.
- •MC codes with the CSG approach for modeling geometry do not support splines.
- $\bullet$  Therefore, splines should be substituted with other surface types, e.g. cylinders and planes.
- There is no automatic algorithm exist for surface substitution. Splines substitution is the most challenging problem we encounter in geometry preparation for CAD‐to‐MC conversion.
- It takes time for manual labor for changing splines to the acceptable surfaces.
- Geometry editing is conducted in CAD programs such as SpaceClaim.
- After all necessary manipulations with CAD geometry, the model is saved in CAD formats such as STEP, SAT for model transferring to MC format by using converters such as SuperMC and McCad.
- The strategic idea is to couple as close as possible these two parts of CAD editing and CAD conversion.
- • McCad converter has been integrated inside the SpaceClaim, now in **one program** we can work simultaneously with **CAD for editing and conversion.**

**Application of Monte Carlo code SuperMC at KIT for fusion neutronics modelling, SuperMC Tutorial - INEST· FDS, CAS - Hefei, China, 26 April 2017**

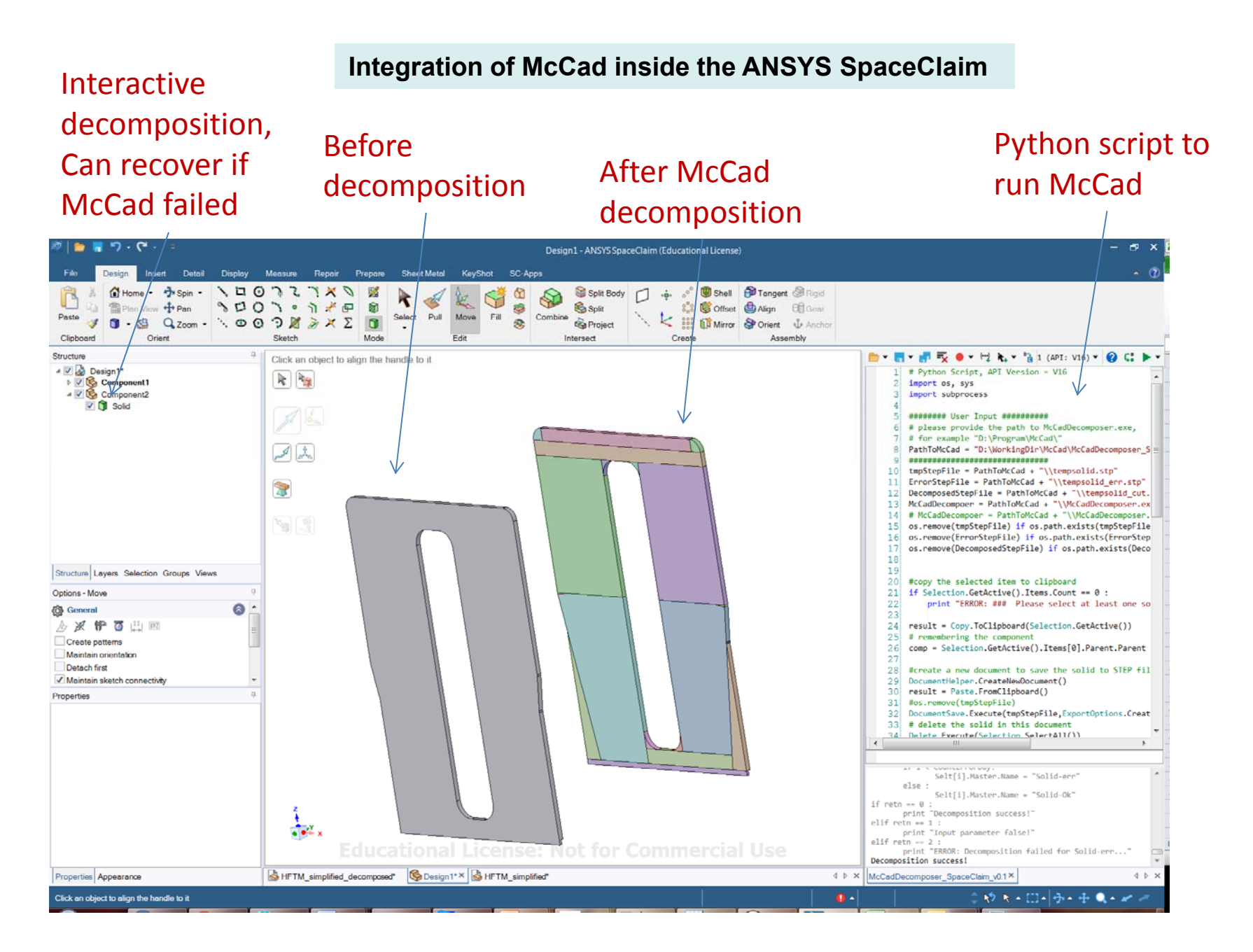

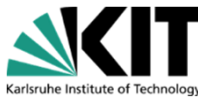

**Application of Monte Carlo code SuperMC at KIT for fusion neutronics modelling, SuperMC Tutorial - INEST· FDS, CAS - Hefei, China, 26 April 2017**

### **Integration of McCad in SALOME platform**

•Design analysis cycle for fusion reactor components

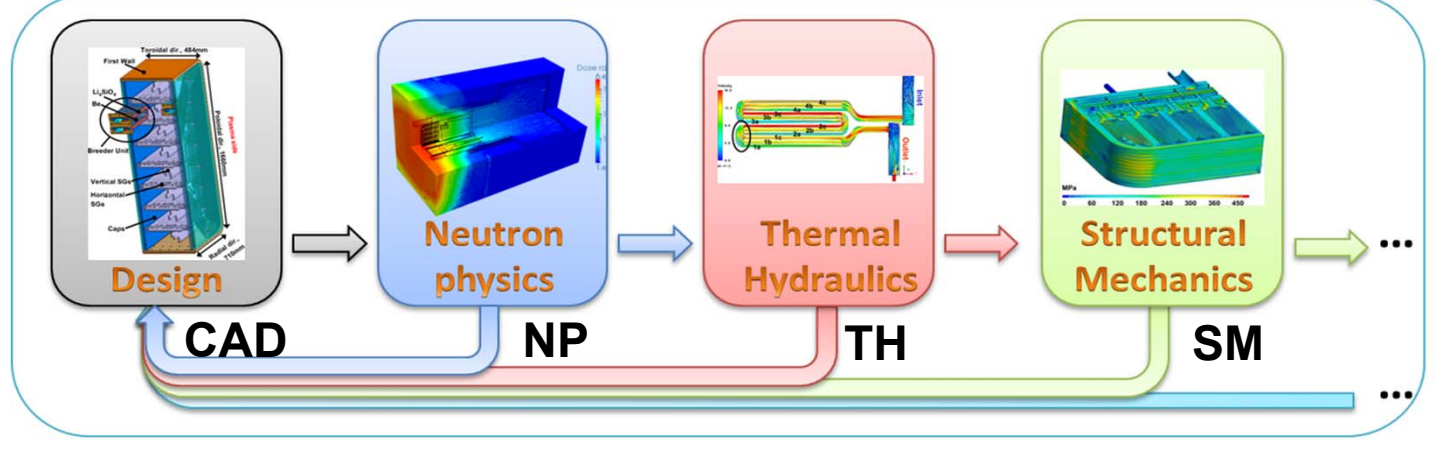

•**Characteristics** 

- Design often change  $\rightarrow$  based on CAD and mesh geometry;
- Various computation codes  $\rightarrow$  suitable data transfer scheme;
- Frequently coupled  $\rightarrow$  integrating into a suitable platform

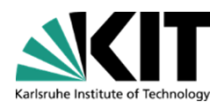

**Application of Monte Carlo code SuperMC at KIT for fusion neutronics modelling,**

### **CAD/Mesh conversion**

- McCad <sup>a</sup> geometry conversion tool for MC codes
	- McCad conversion kernel already developed at INR-KIT

### ■ McCad integration in SALOME

- New McCad in SALOME platform
	- **User friendly for managing models and assigning** properties;
	- $\blacksquare$  Model persistency using a portable project file;
	- One-click automatic conversion:
- **Interaction with SALOME geometry module** 
	- Bi-directional CAD data communications;
	- Creating/modifying model in SALOME geometry module

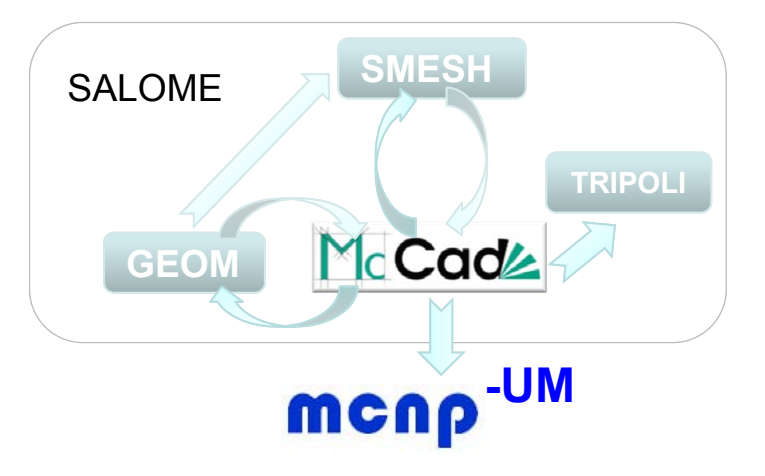

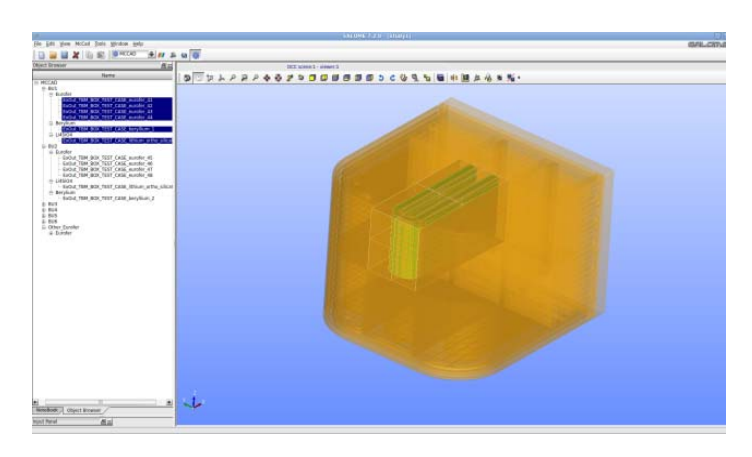

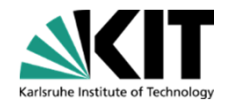

## **CAD/Mesh conversion**

### Upgrading McCad to support hybrid geometry

- Interface for MCNP6
	- Managing CAD and mesh together in one GUI;
	- Converting meshes to MCNP6 support format;
- Interaction with SALOME meshing module
	- Bi-directional mesh data communication;
	- Creating/import mesh using SALOME meshing module.

### Fast tetrahedral meshing

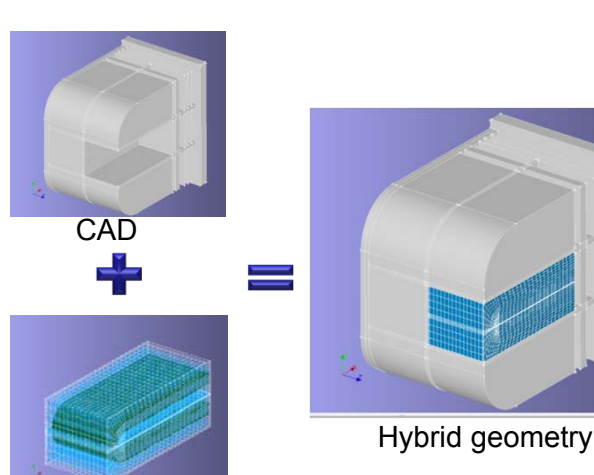

CAD Mesh **Open Cascade McCad** MCNP6 Tetgen **SALOME STL** Abaqus Fast tetrahedralization; ITER Alite-80° Benchmark Geometry adaptive meshing, reduce CAD solids 934 4296 overlapping; Mesh cells | 1.51E5 4.48E5 Less mesh cell, but high geometry fidelity.  $\blacksquare$ CPU time  $(s)$  25 98 Volume diff  $\vert$  0.11% Lost particles ITER Benchmark Alite-80° 33 2 (per 1E8 Tetrahedral mesh generated by McCadNPS)

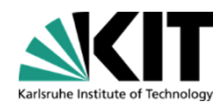

**Application of Monte Carlo code SuperMC at KIT for fusion neutronics modelling,**

# **Examples of SuperMC successful applications** for MC CSG modeling

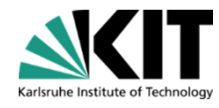

**Application of Monte Carlo code SuperMC at KIT for fusion neutronics modelling,**

# **Introduction**

**Objectives** – CAD-based neutronics computational support for design development of the ITER Diagnostic Generic Upper Port Plug (DGUPP) which will host many Diagnostic systems. **The objectives have been reached** by Monte Carlo (MCNP) radiation transport and activation analyses resulting in developing new 3D MCNP model and studying potential design improvements for radiation shielding of the Port Interspace (PI) where personnel access is planned for Upper Port maintenance.

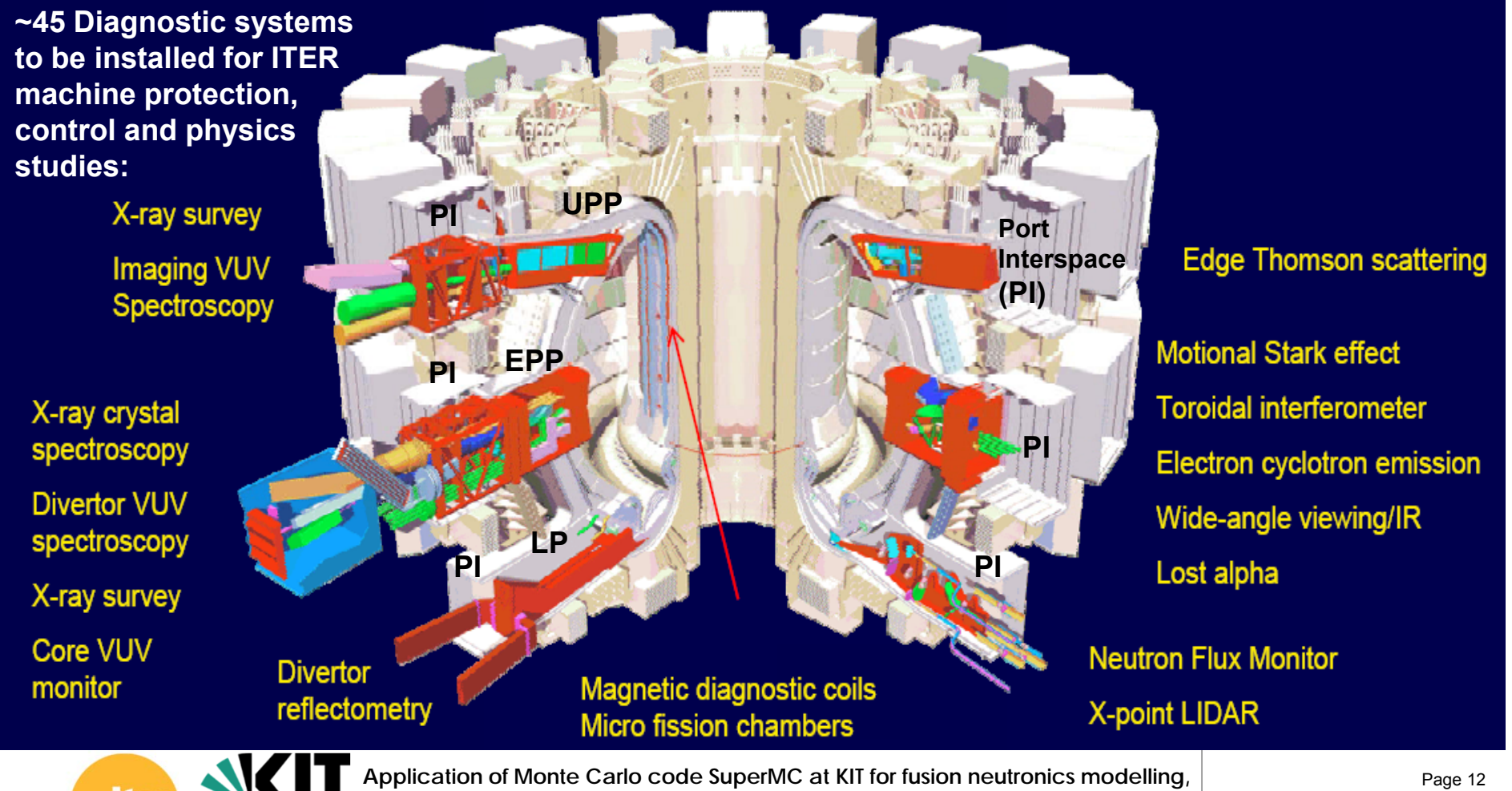

Carlsruhe Institute of Technolo

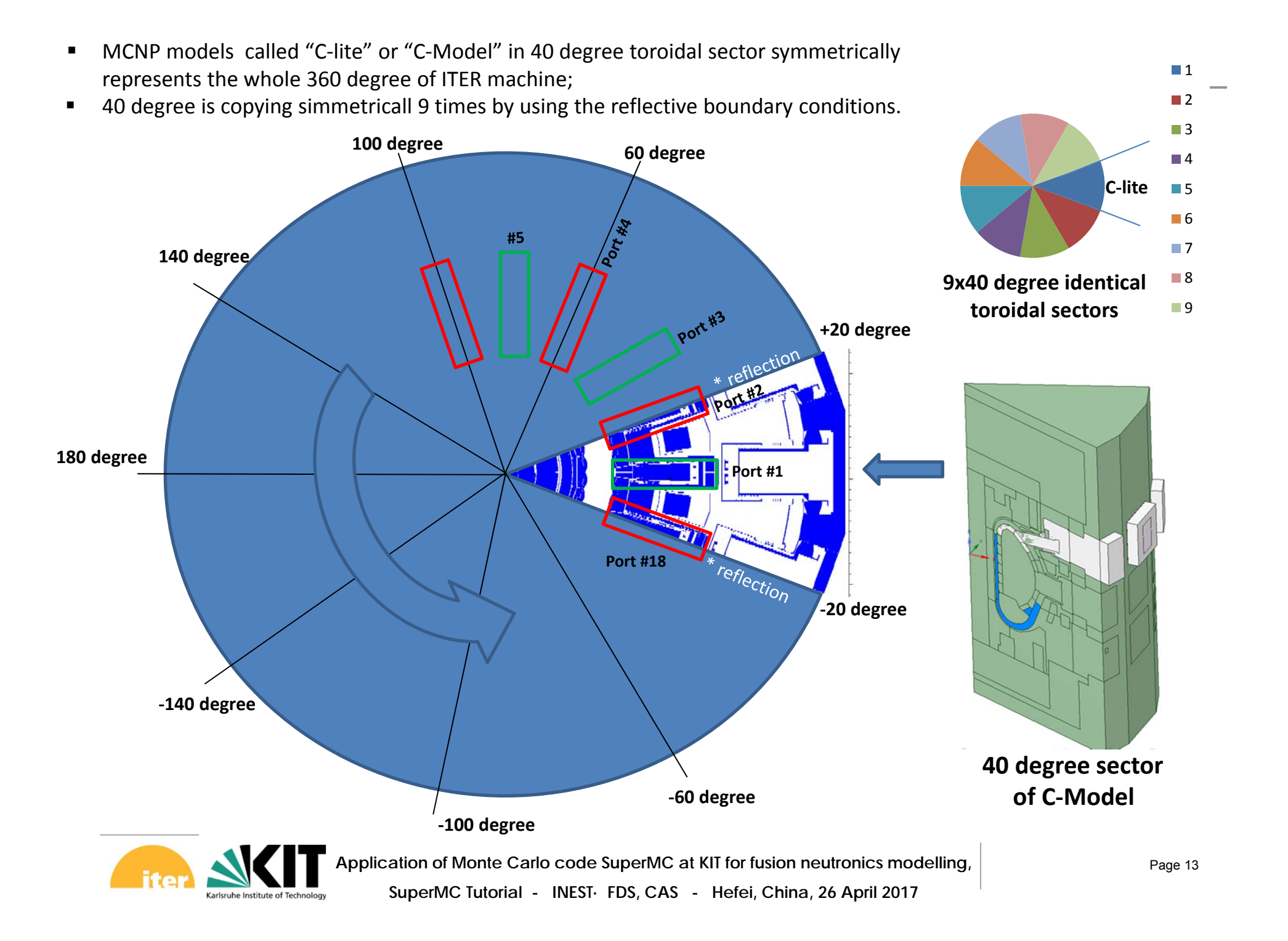

# **Module structure of ITER C-Model**

- • **ANSYS SpaceClaim** graphical code was used for most model preparation (simplification and approximation) of the CAD model. Because the original CAD engineering models have inadequate quality for geometry conversion to MCNP models.
- • **SuperMC** capabilities of geometry converting and inverting  $CAD \leftarrow \rightarrow MCNP$  was used for conversion CAD to MCNP, then manual fixing geometry errors in MCNP if necessary (coincide surfaces, undefined gaps or overlaps) – found as **lost particles** and then returning back from MCNP into CAD.

**SuperMC model of Diagnostic Generic Upper Port Plug (DGUPP) –**

**u=70 to fill several MCNP envelopes of the C-Model of ITER** 

SuperMC - [DGUPPv1\_local.sat(opengl)]

DGUPPV1 local.sa

M Material

 $\overline{\mathbf{S}}$  Source

 $\overline{\overline{\mathbf{T}}}$  Tally

O Other

**B** Geometry  $+ 100$ 

> $-2107000$  $-210700$

 $-2112002$ 

 $-3107003$ 

 $\bullet$  133(170132)  $-4$  134(170133)  $-135(170134)$ 1360170135

137(170136 1380170137

139/1701381

140(170139)

 $-141(170140)$ 1500170149

151070150 160(170159)

167(170166)  $-4 168(170167)$ 

 $-171(170170)$  $-172(170171)$ 

190(170189)  $-4 194(170193)$  $-4 196(170195)$ 1970701961 202(170201) 207(170206) 215(170214)  $-216(170215)$ 217(170216  $218(170217)$ 219/170218  $-227(170226)$  $-231(170230)$ 232(170231  $-233(170232$ 

G Geometry Boundary

 $GAOAO$ 

Eile Edit View Preprocess Convert Modeling Modify Settings Windows Calculation Visualization Help

Karlsruhe Institute of Technolog

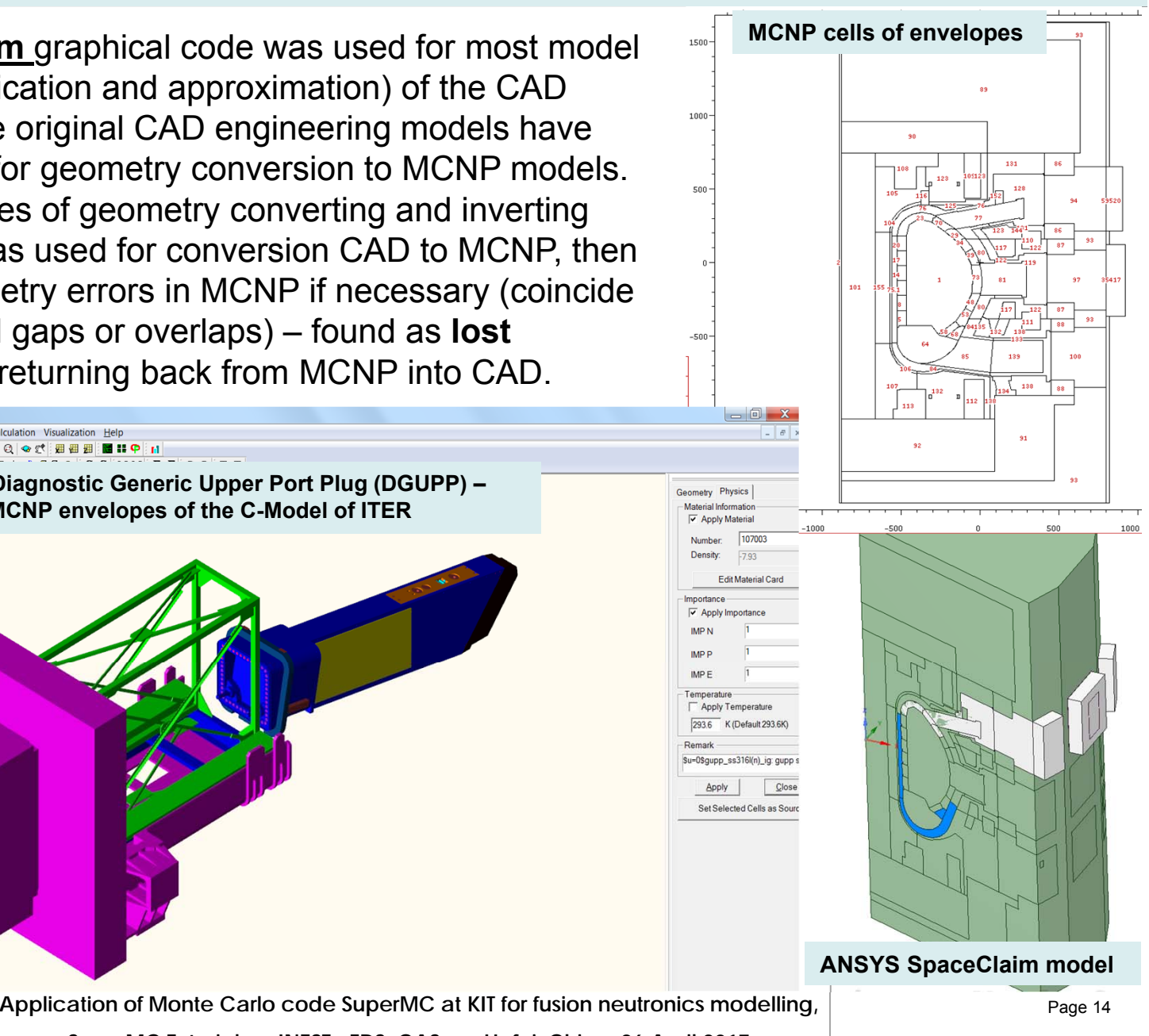

### **Example of SuperMC application**

# Diagnostics Generic Upper Port Plug (DGUPP)

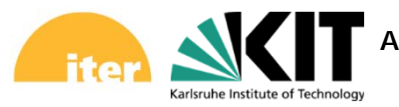

Application of Monte Carlo code SuperMC at KIT for fusion neutronics modelling, **Page 15** Page 15

MCNP neutronics model development of the Diagnostics Generic Upper Port Plug (DGUPP) in 3D geometry based on the original engineering CAD model

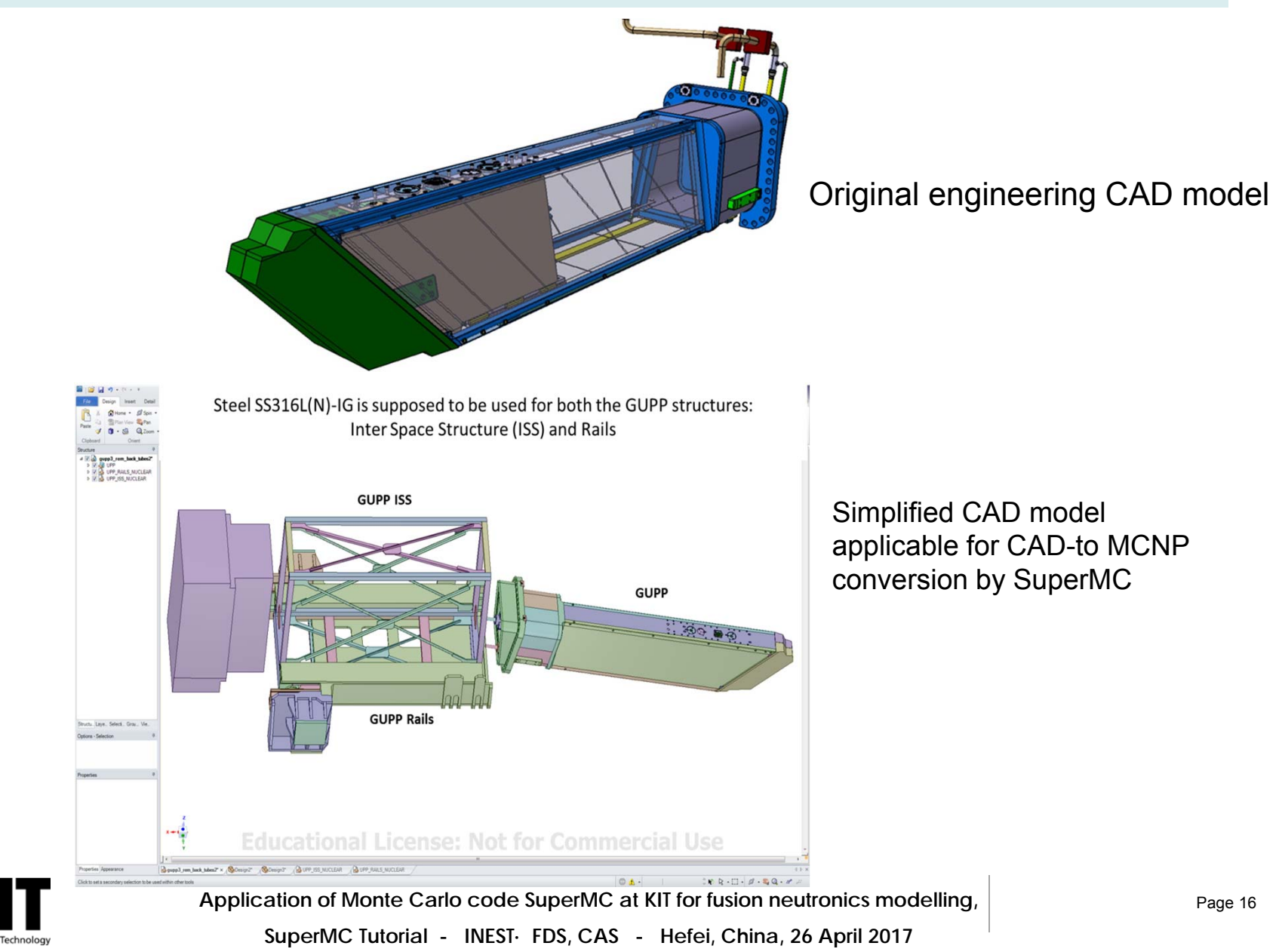

Karlsruhe Institute o

#### **MCNP model of ITER Diagnostic Generic Upper Port Plug (DGUPP)**

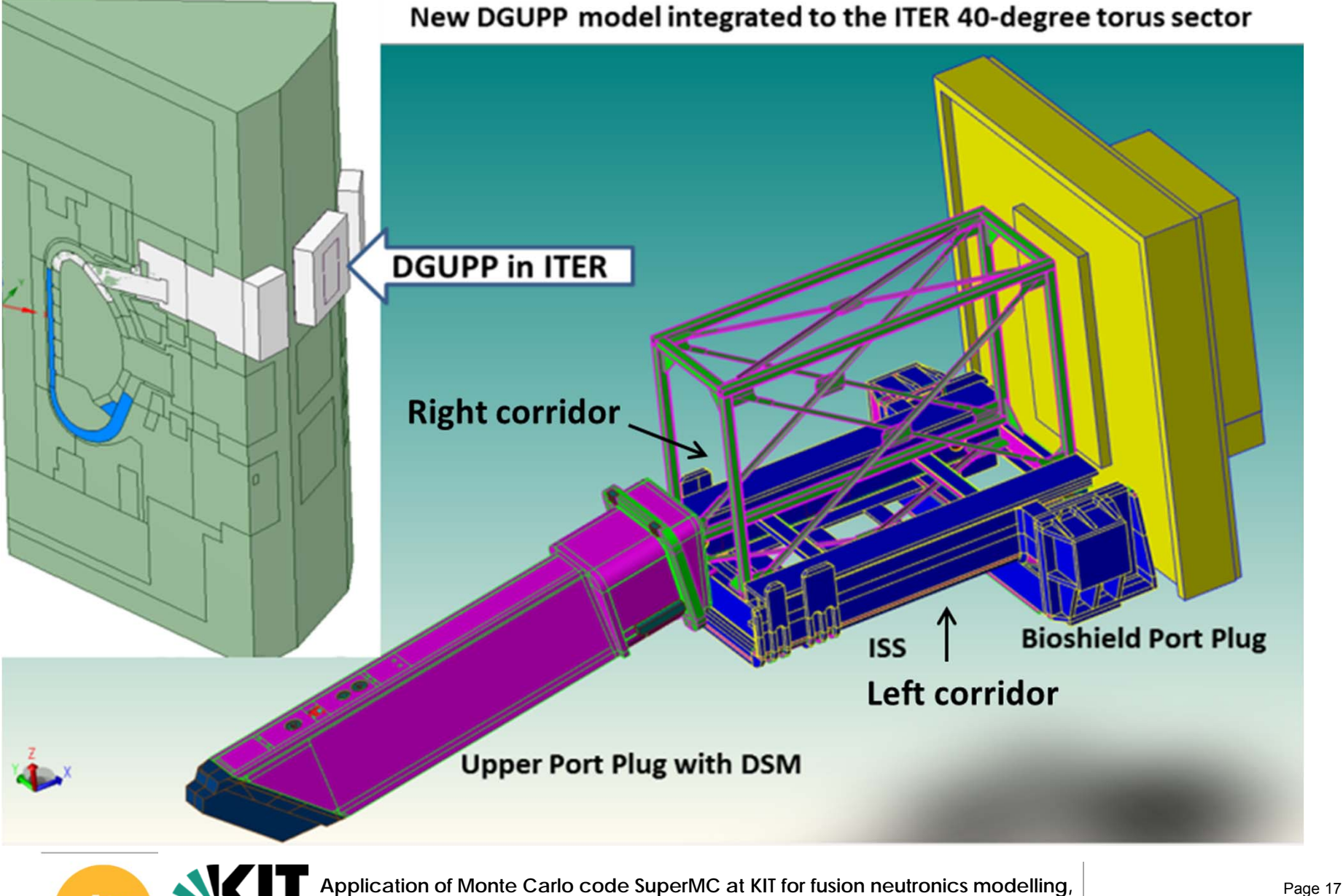

Karlsruhe Institute of Techno

### **Shut ‐Down Dose Rare (SDDR) isosurfaces in DGUPP**

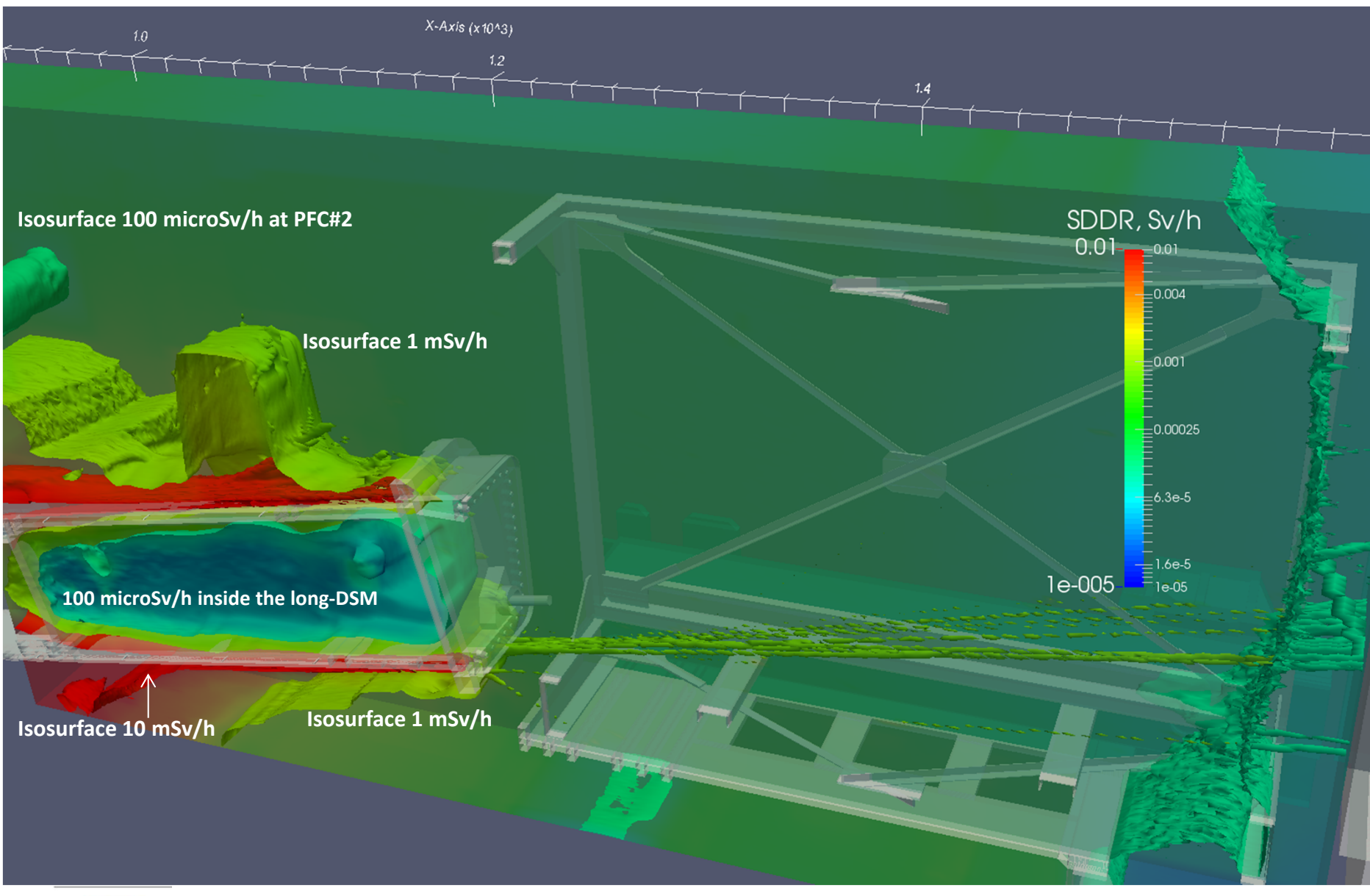

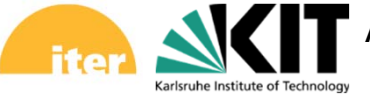

Application of Monte Carlo code SuperMC at KIT for fusion neutronics modelling, **Page 18** Page 18 **SuperMC Tutorial - INEST· FDS, CAS - Hefei, China, 26 April 2017**

### **Example of SuperMC application**

### Charge eXchange Recombination Spectroscopy (CXRS)

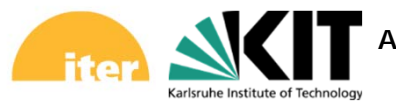

Application of Monte Carlo code SuperMC at KIT for fusion neutronics modelling, **Page 19** Page 19

#### UPP#3 with Charge eXchange Recombination Spectroscopy (CXRS)

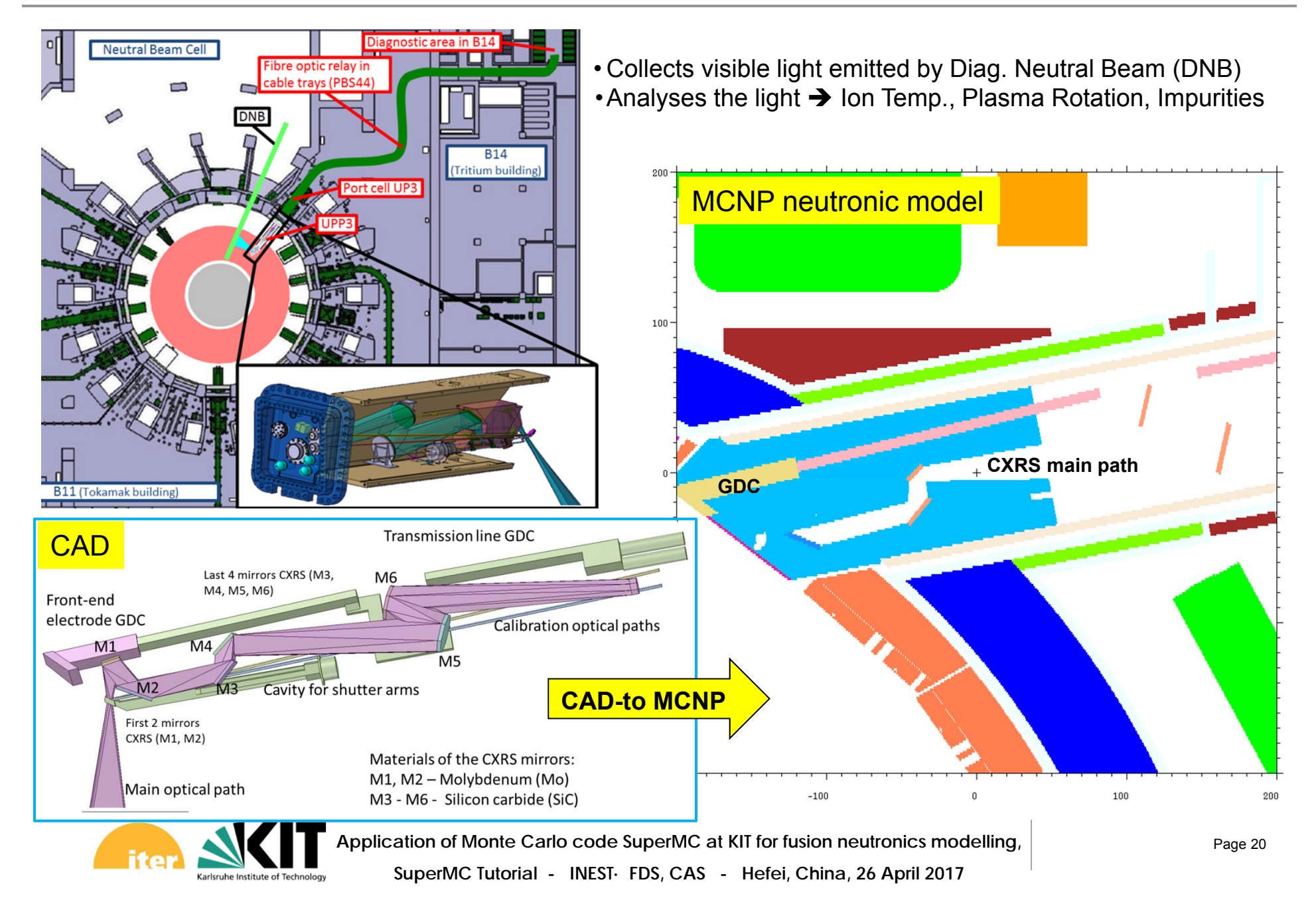

#### Neutron and gamma loads on the CXRS mirrors

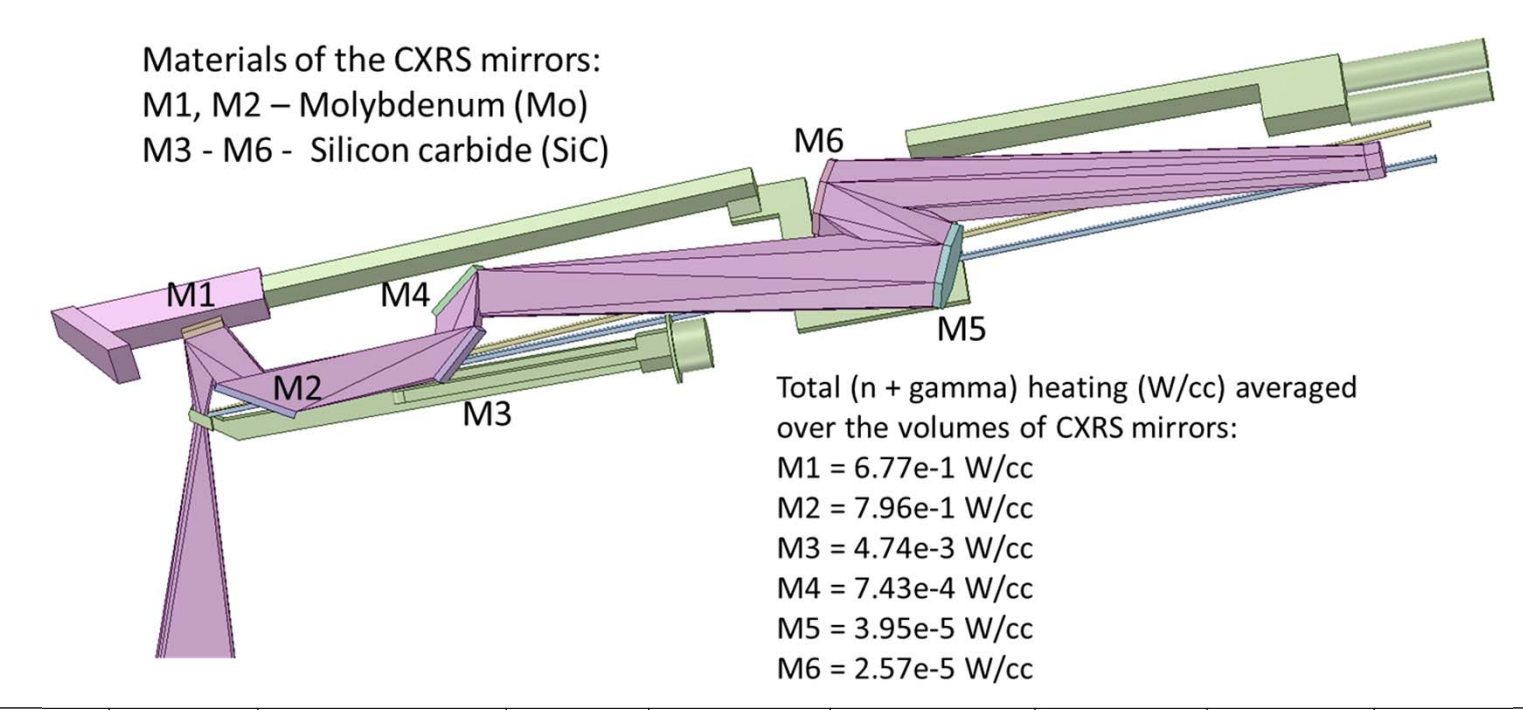

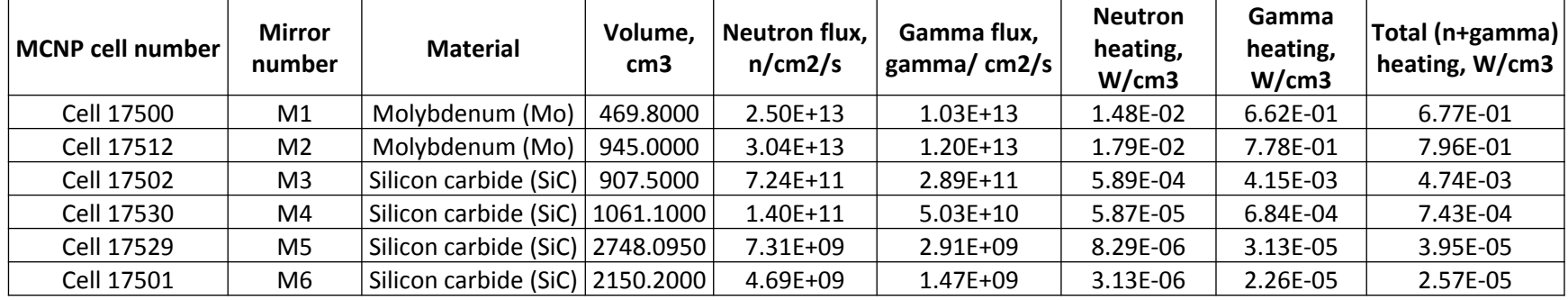

**For the interval of the MCNP statistical uncertainty (5%), the neutron and photon fluxes averaged for the 6 mirrors are the same for the UPP-CXRS with or without GDC.**

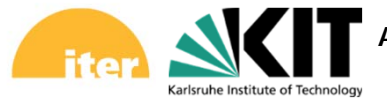

Application of Monte Carlo code SuperMC at KIT for fusion neutronics modelling, **Page 21** Page 21

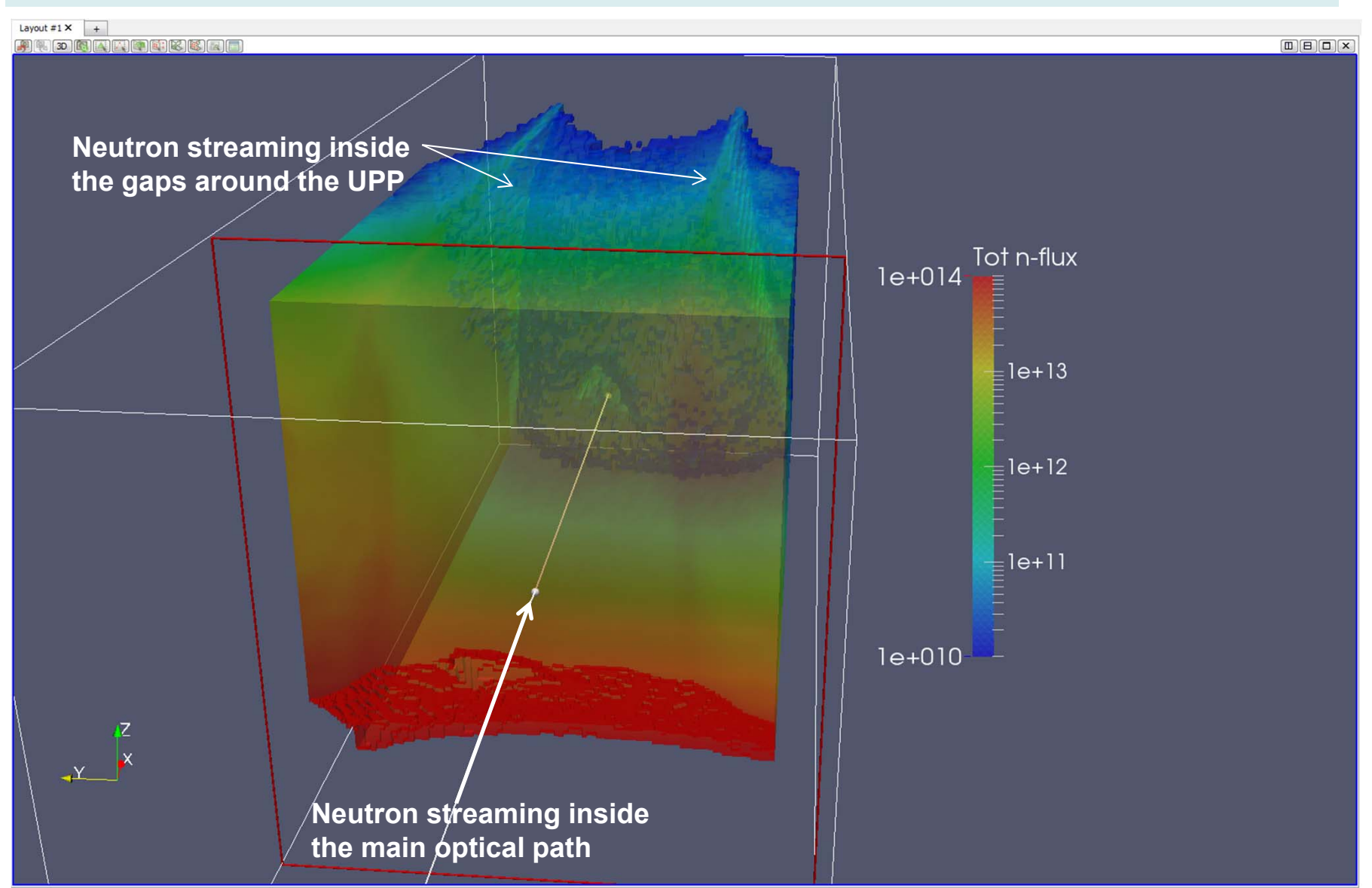

#### **Total neutron flux (n/cm2/s) distribution thresholded between 1e14 and 1e10 n/cm2/s**

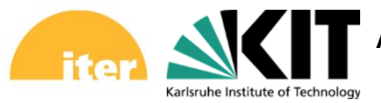

Application of Monte Carlo code SuperMC at KIT for fusion neutronics modelling, **Page 22** Page 22

#### Total neutron flux (n/cm2/s) mapped over **UPP with CXRS and GDC**

#### **4 neutron streaming pathways:**

Karlsruhe Institute of Technol

- **1 – Gaps all-round the UPP**
- **2 – CXRS shutter**
- **3 – CXRS main optical path**
- **4 – GDC electrode**

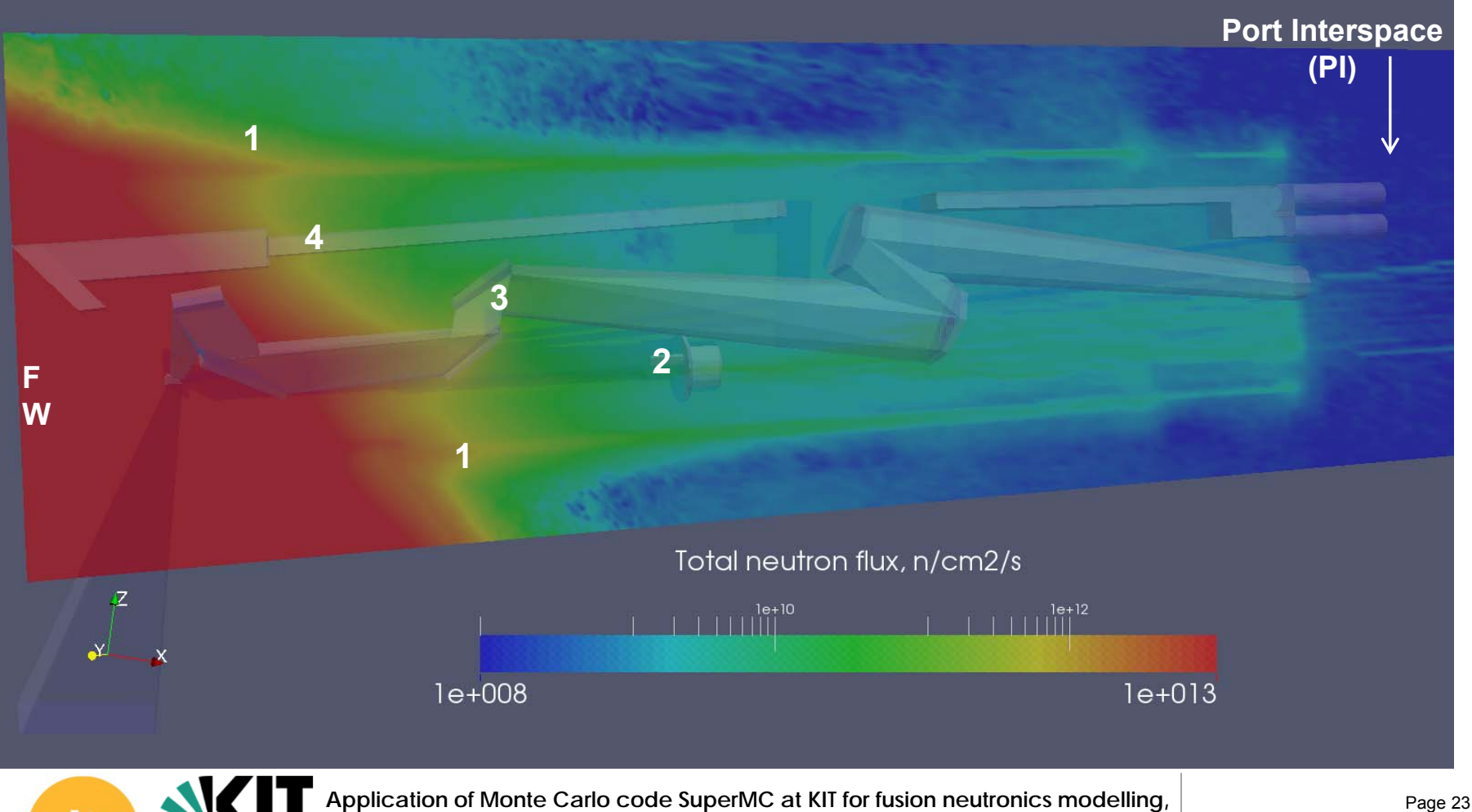

#### **Impact of CXRS shutter –** on neutron flux streaming

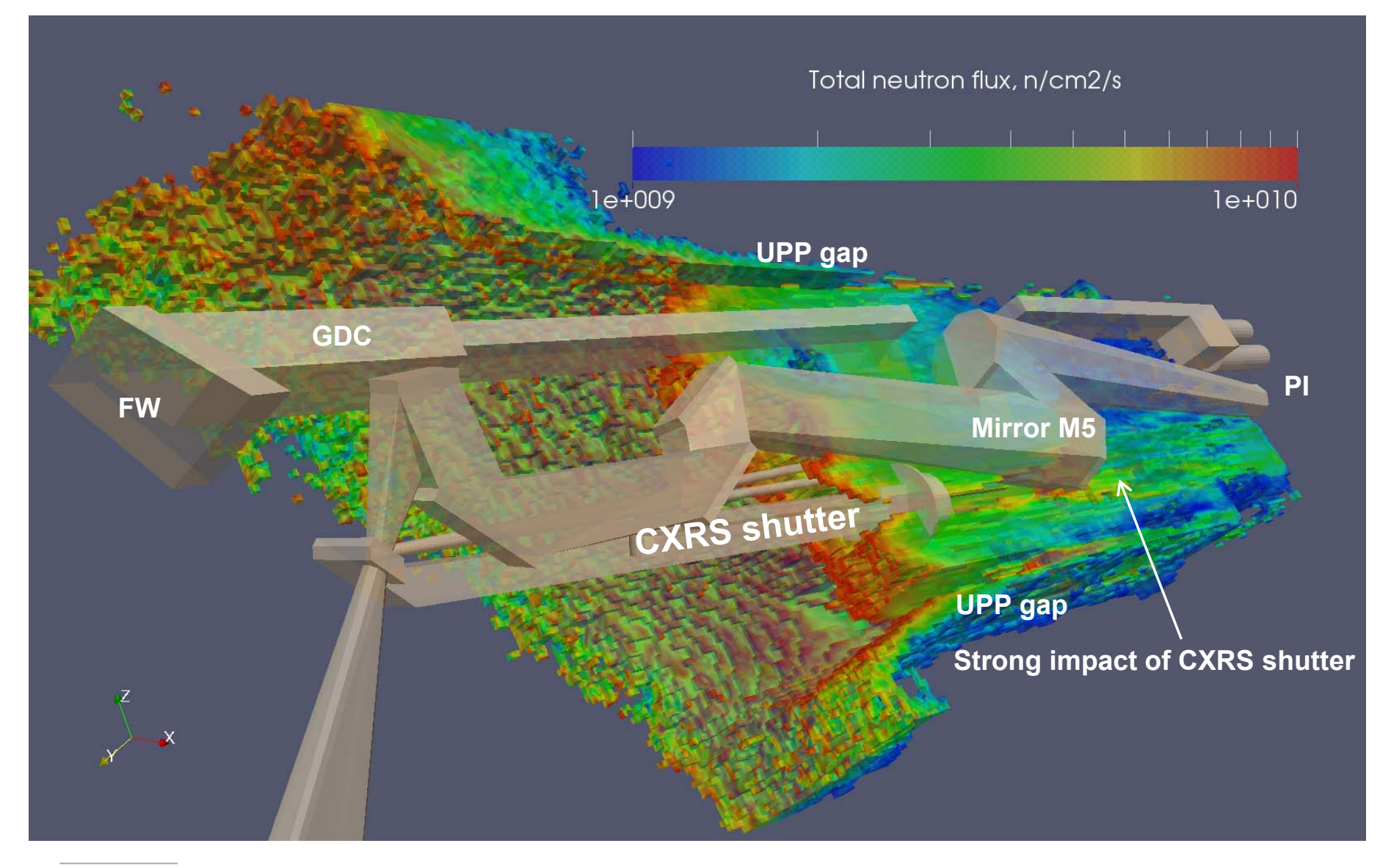

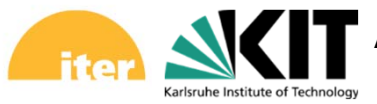

Application of Monte Carlo code SuperMC at KIT for fusion neutronics modelling, **Page 24** Page 24 **SuperMC Tutorial - INEST· FDS, CAS - Hefei, China, 26 April 2017**

#### **Total neutron & gamma fluxes inside Port Interspace (PI) volumes F3 & F4 for the 3 cases of UPP-CXRS**

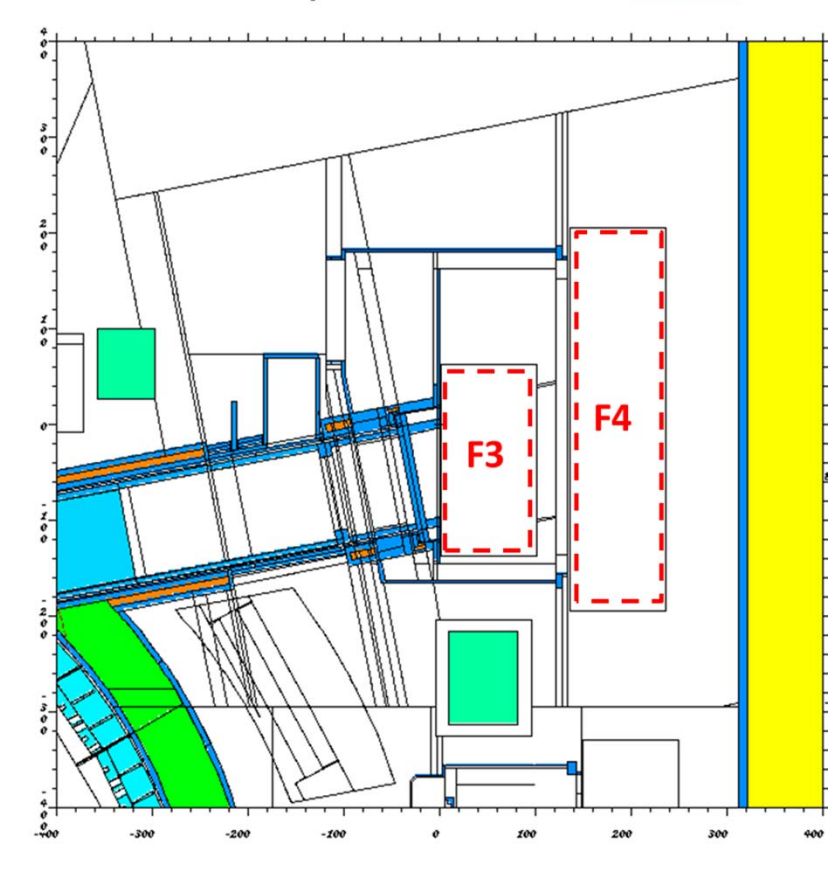

UPP interspace control volumes F3 & F4

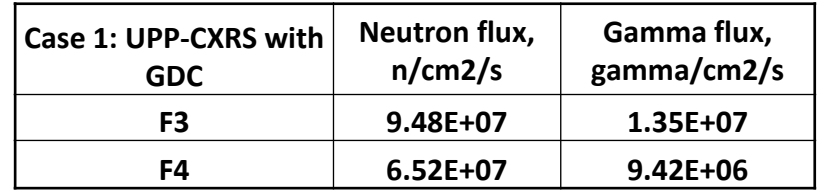

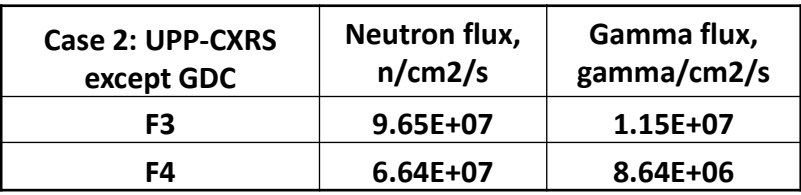

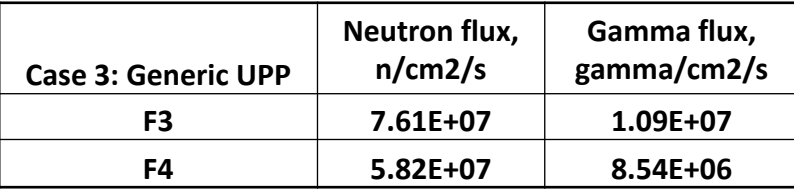

**Conclusion**: for the range of the MCNP statistical uncertainty (2%), neutron fluxes in Cases 1 & 2 are identical: in PI volume F3: **9.5e7 n/cm2/s**, in PI volume F4: **6.6e7 n/cm2/s**. For the Generic UPP with bulk shield plug, the neutron fluxes are lower: 7.6e7 n/cm2/s in F3, and 5.8e7 n/cm2/s in F4. That means the GDC system does not affect the SDDR in PI.

For the gamma fluxes the MCNP statistical uncertainty is higher – reaching 10%-15% of relative statistical error, where gamma fluxes are the following: 1.3e7 gamma/cm2/s in F3 and 9.0e6 gamma/cm2/s in F4.

Karlsruhe Institute of Techno

Application of Monte Carlo code SuperMC at KIT for fusion neutronics modelling, **Page 25** Page 25

#### **SDDR at 12 days cooling time inside the PI-control volumes F3 & F4 for the 3 cases of UPP-CXRS configurations**

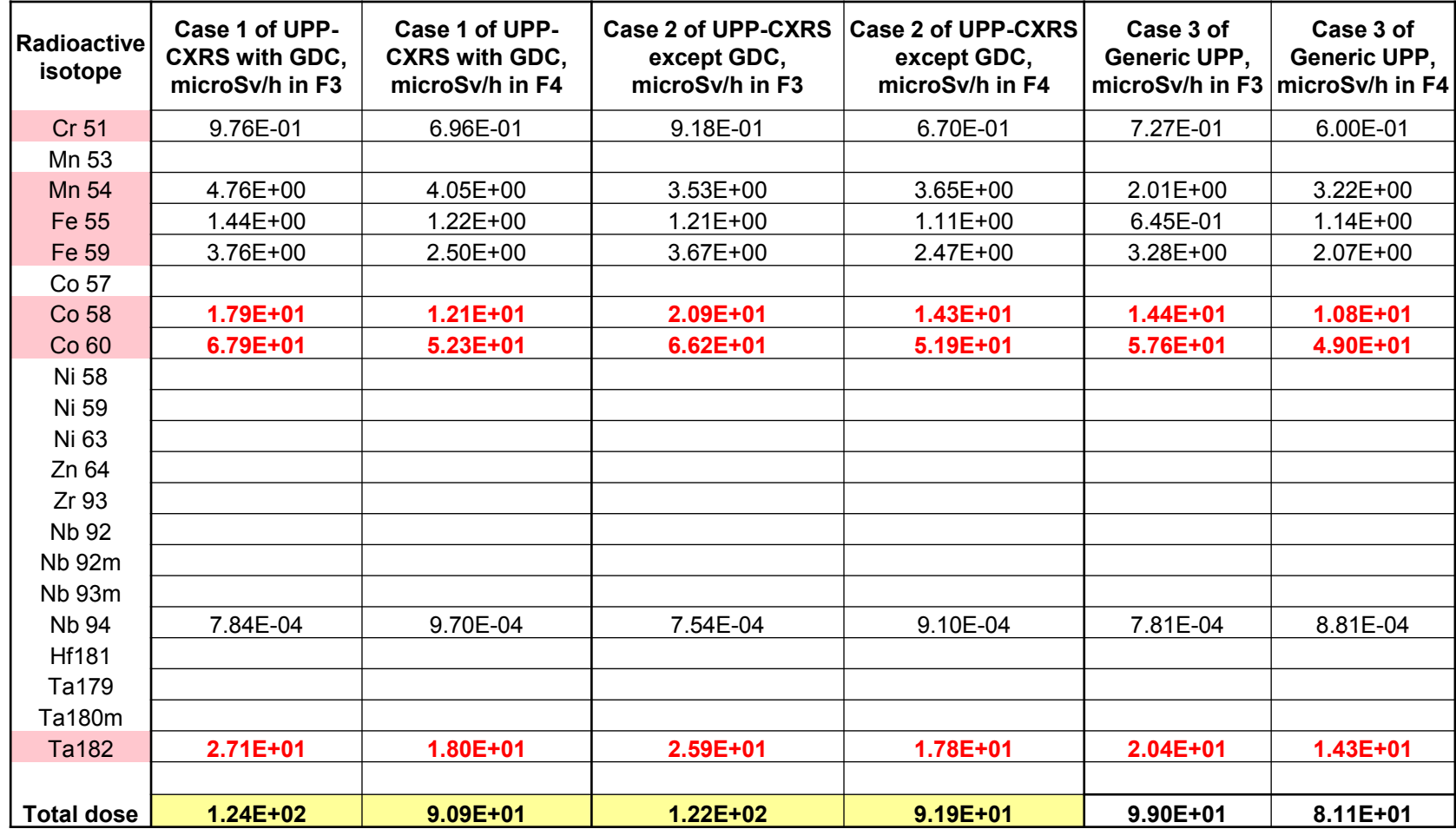

**Conclusion**: for the range of the statistical uncertainty (3%), the **SDDR results in Cases 1 & 2 are identical**: in PI volume **F3: 124 microSv/h**, in PI volume **F4: 92 microSv/h**. That means the GDC system does not affect the SDDR in PI. Comparison with the GUPP shows the contribution of CXRS system is **25 microSv/h in F3** and **10 microSv/h in F4**

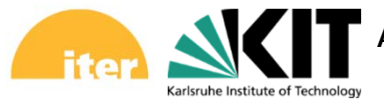

Application of Monte Carlo code SuperMC at KIT for fusion neutronics modelling, **Page 26** Page 26

#### Nuclear heating (n+gamma) distribution in 100% steel for the Case #1 of CXRS-GDC

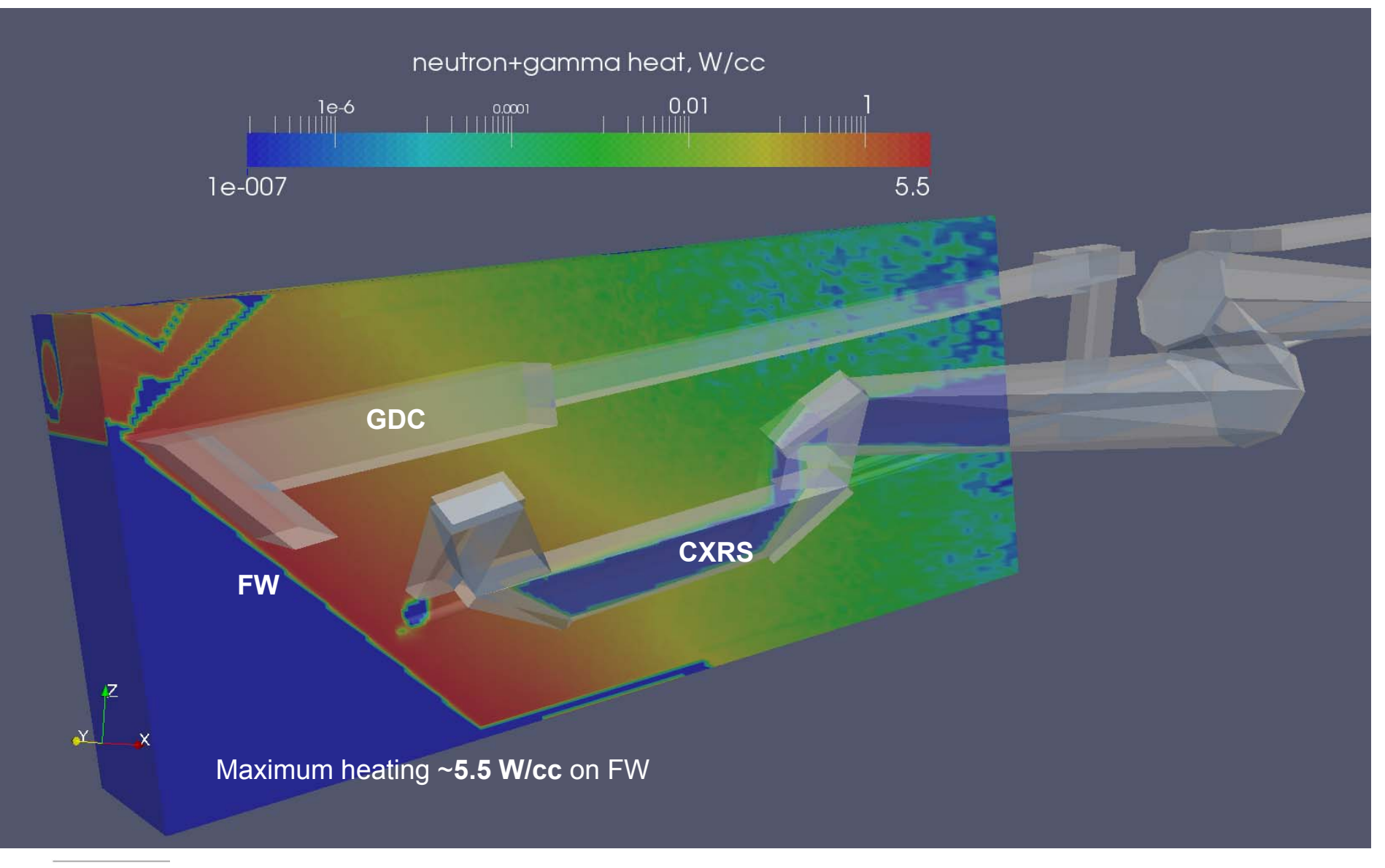

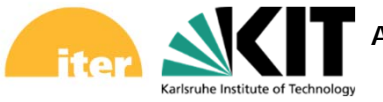

Application of Monte Carlo code SuperMC at KIT for fusion neutronics modelling, **Page 27** Page 27

#### **Total (n+p) nuclear heat density (W/cm 3) with strong attenuation from FW at 60 cm distance deep in DSM: from 5 W/cm 3 to 0.06 W/cm 3**

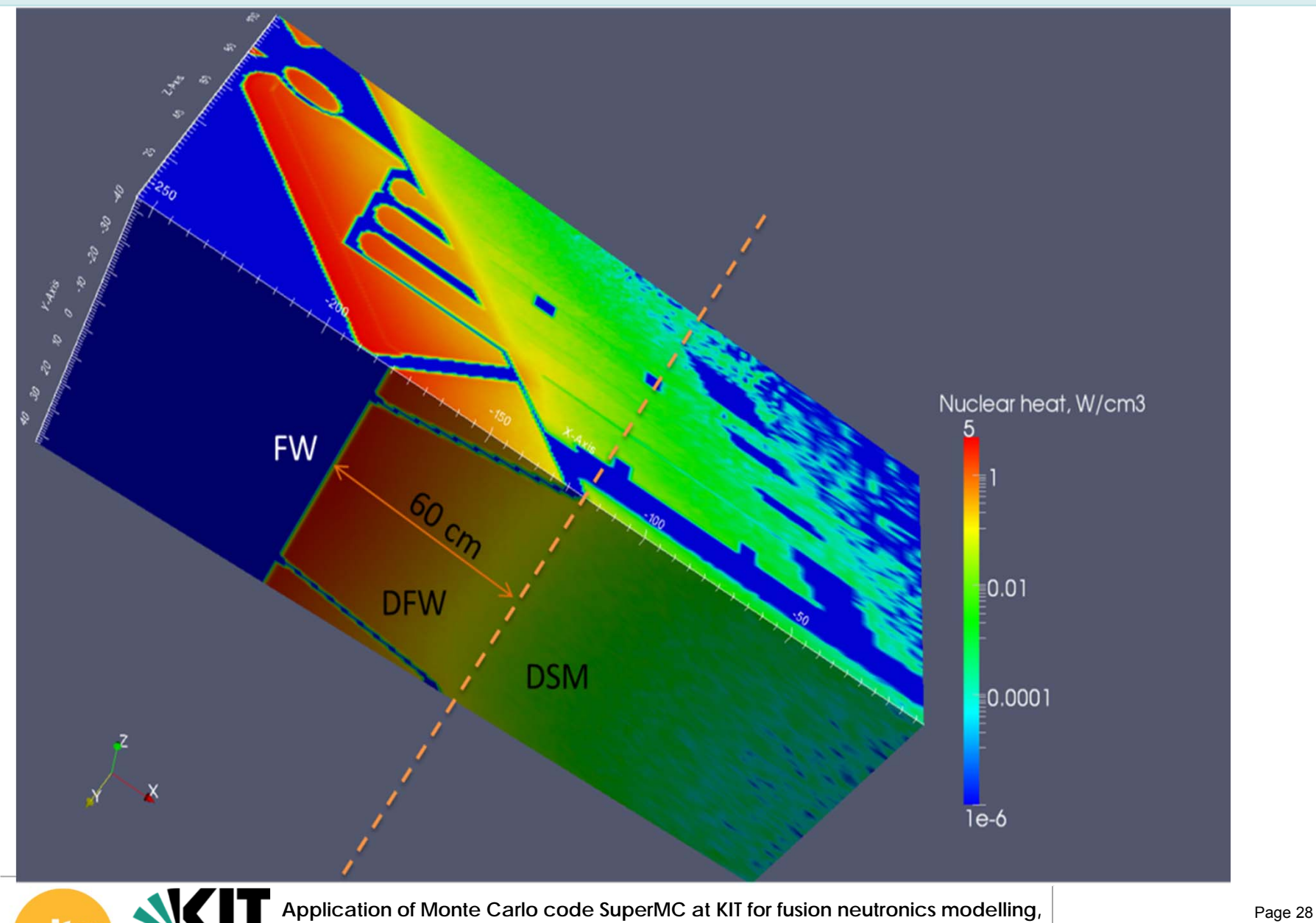

**SuperMC Tutorial - INEST· FDS, CAS - Hefei, China, 26 April 2017**

Karlsruhe Institute of Technolog

#### **Summary for UPP#3 CXRS-core neutronics analysis**

- • **Neutron flux** in Port Interspace (PI) of UPP#3 with CXRS-core between **9.5e7 n/cm 2/s** (for F3 control volume in PI) and 6.5e7 n/cm 2/s (for F4). The neutron streaming is mainly through the gaps around the UPP and through the CXRS-core shutter cavity.
- • **Shut-Down Dose Rate (SDDR)** is between **124 microSv/h** (for F3 in PI) and 91 microSv/h (for F4 in PI) with a contribution from CXRS-core of 25 microSv/h in F3 and 10 microSv/h in F4, and no signification contribution from GDC.
- • **Nuclear heating** is highest at the front of the UPP with **0.8 W/cm 3 for mirror M2** and 0.7 W/cm 3 for mirror M1, and it is dropping rapidly for the mirrors deeper inside the port. The nuclear heating is dominated by the gamma heating.
- • Based on the obtained results, it was recommended to add shield block behind the shatter cavity.

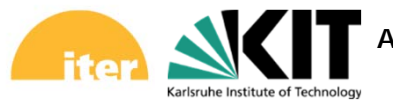

Application of Monte Carlo code SuperMC at KIT for fusion neutronics modelling, **Page 29** Page 29

### **Example of SuperMC application**

# **Core Imaging X ‐Ray Spectrometer (CIXS)**

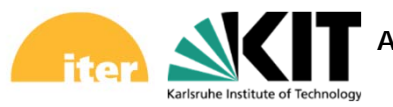

Application of Monte Carlo code SuperMC at KIT for fusion neutronics modelling, **Page 30** Page 30

#### **Core Imaging X ‐Ray Spectrometer (CIXS): MCNP5 Local Model**

#### **CIXS with straight 3 Line-of-Site (LOS) apertures in DSMs #2 and #3**

- 1) Radiation shielding optimization Shut-Down Dose Rate (SDDR) as the target parameter
- 2) Reducing the fluence levels on the detectors to minimize the number of their changes

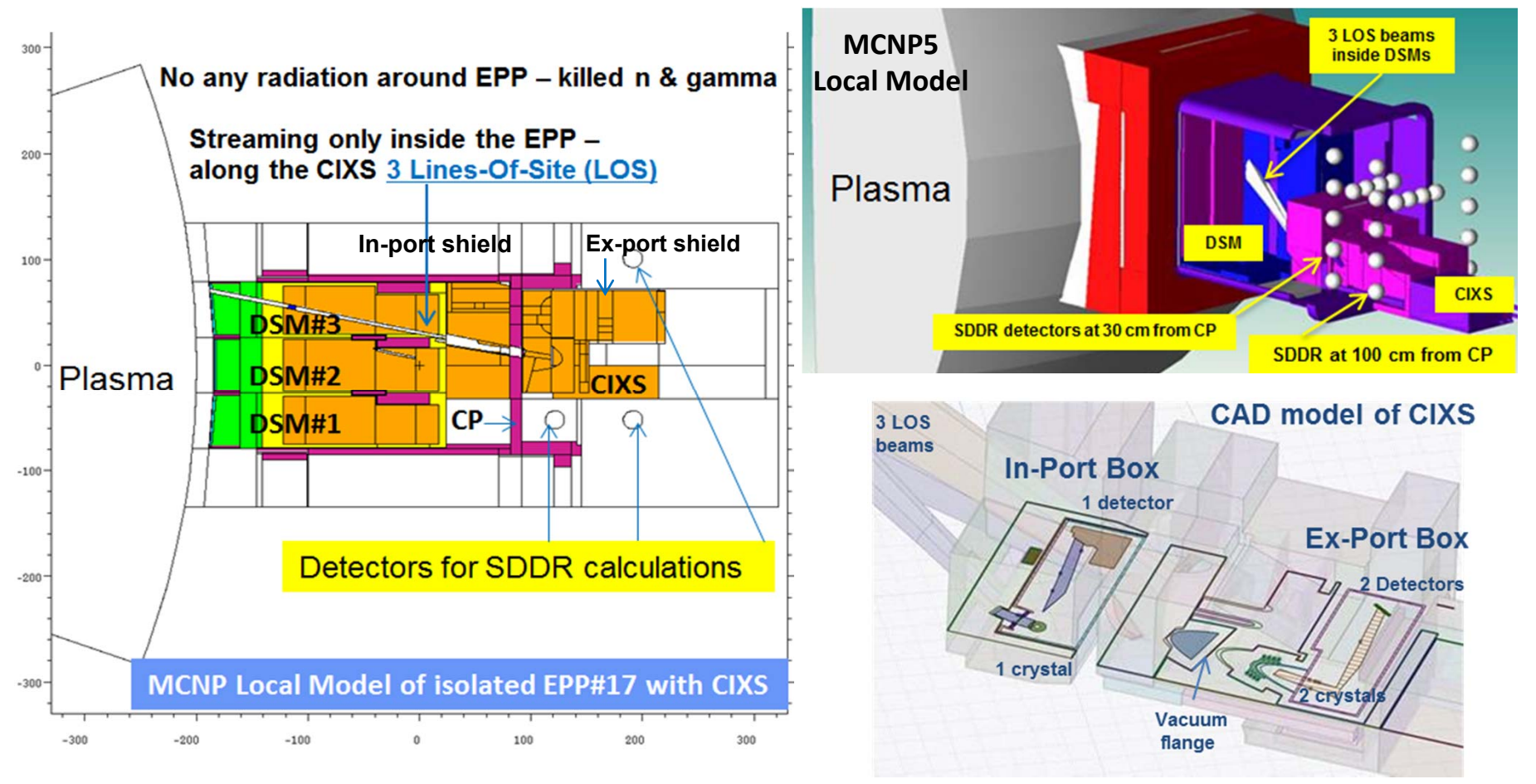

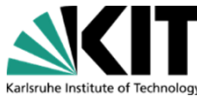

**Application of Monte Carlo code SuperMC at KIT for fusion neutronics modelling,**

## **Example of SuperMC application**

### Diagnostics Equatorial Port Plug (EPP) #8 with Tangential Neutron Spectrometer (TNS)

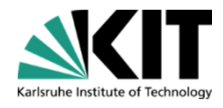

**Application of Monte Carlo code SuperMC at KIT for fusion neutronics modelling,**

### **Tangential Neutron Spectrometer (TNS) integrated inside the Diagnostic Equatorial Port Plug (EPP) #8**

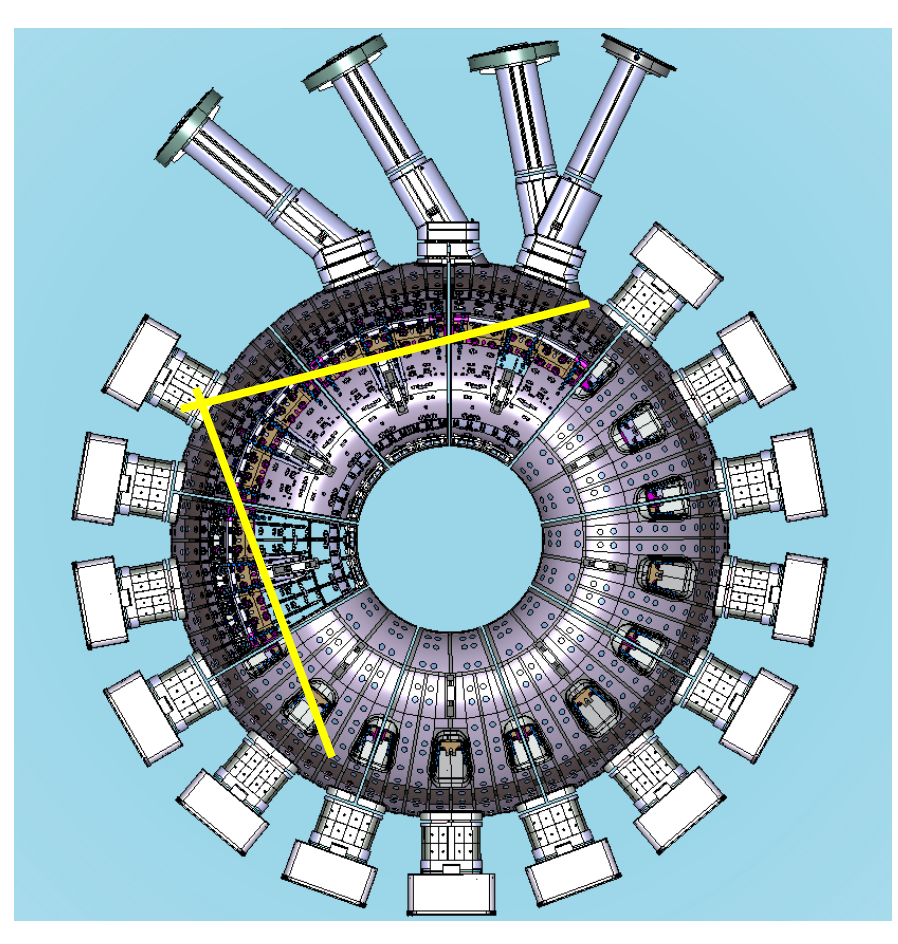

Diamond detectors and fission chambers are installed in TNS as neutron detectors. High fluxes (10º n/cm²s – 10<sup>10</sup> n/cm²s) will allow at least 100 ms spectroscopy time resolution.

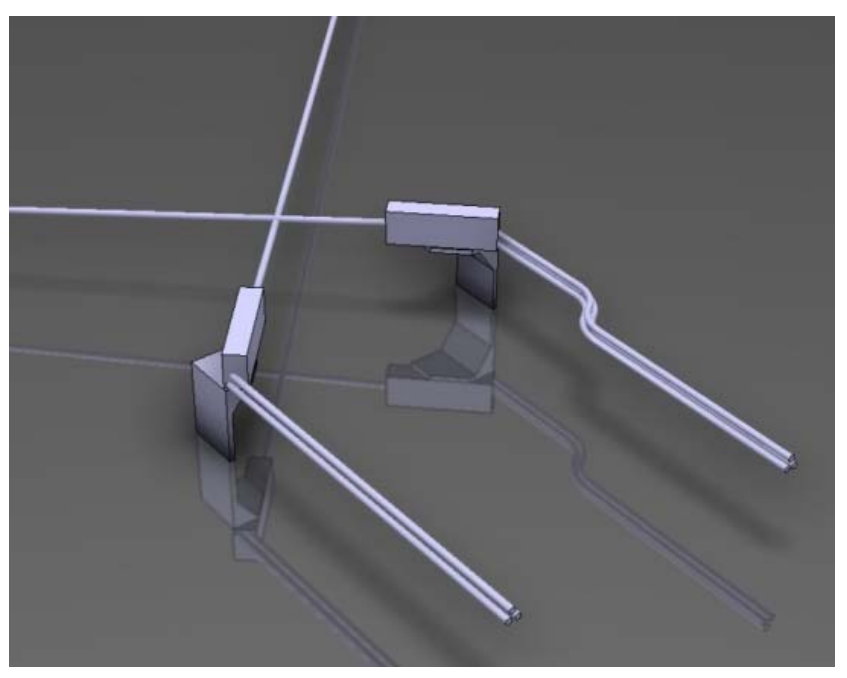

Top view on ITER vacuum vessel 2 neutron detectors of Tangential Neutron<br>Spectrometer (TNS)

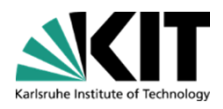

**Application of Monte Carlo code SuperMC at KIT for fusion neutronics modelling,**

# **Example: In-port radiation cross-talks**

**The purpose** of TNS spectrometer is to measure spectra of neutrons flying in tangential direction as a collective D-T plasma rotation. In result to estimate the Doppler energy shift of the neutron spectrum emission. **Problem** was noise of neutrons coming from other Diagnostics.

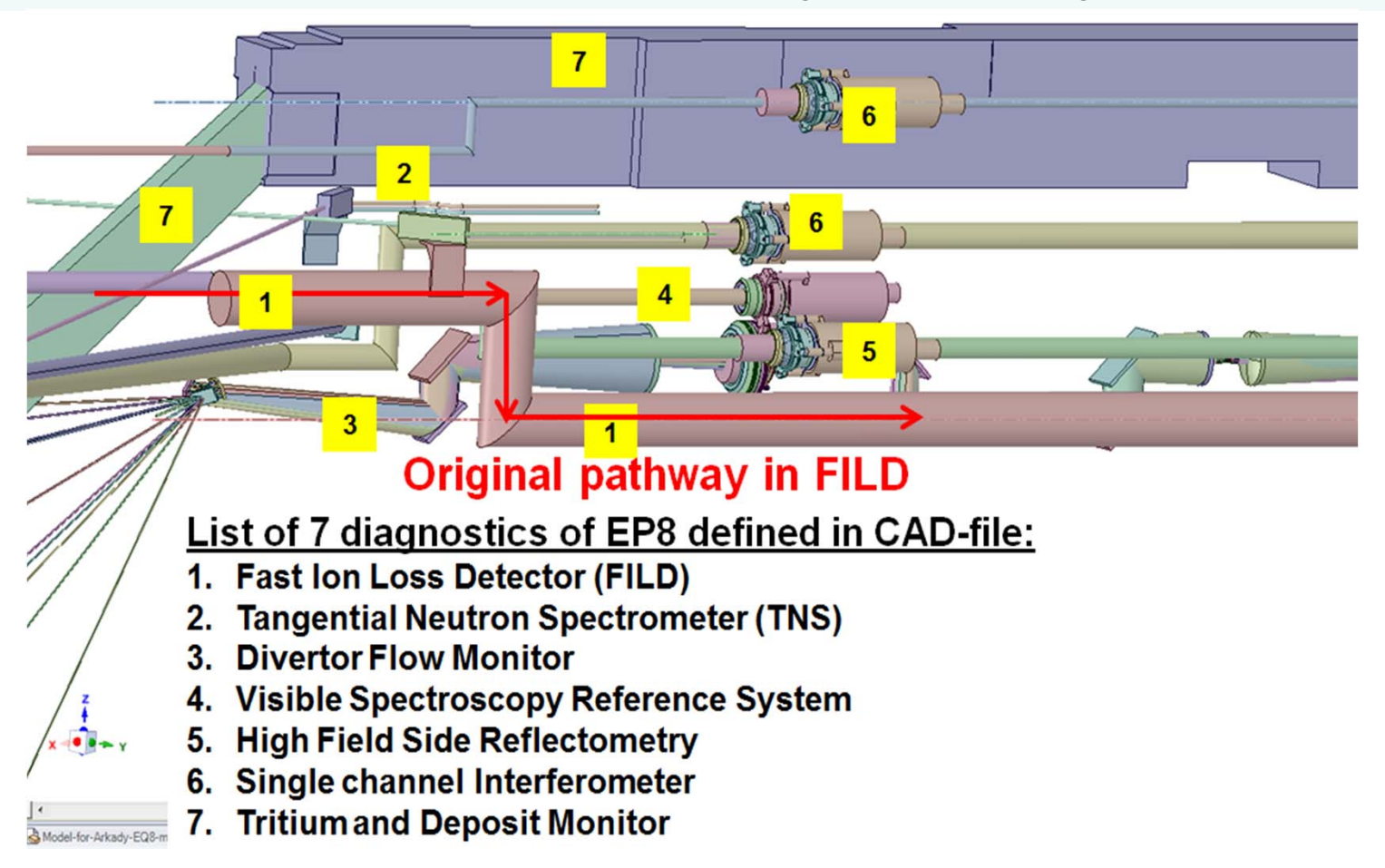

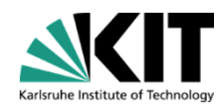

**Application of Monte Carlo code SuperMC at KIT for fusion neutronics modelling,**

Photon heating (W/cm<sup>3</sup>) for EPP8 (7 diagnostics included in EPP#8) – impact of Lost Alpha Monitor (LAM) on neutron energy spectrum in two Detectors of TNS

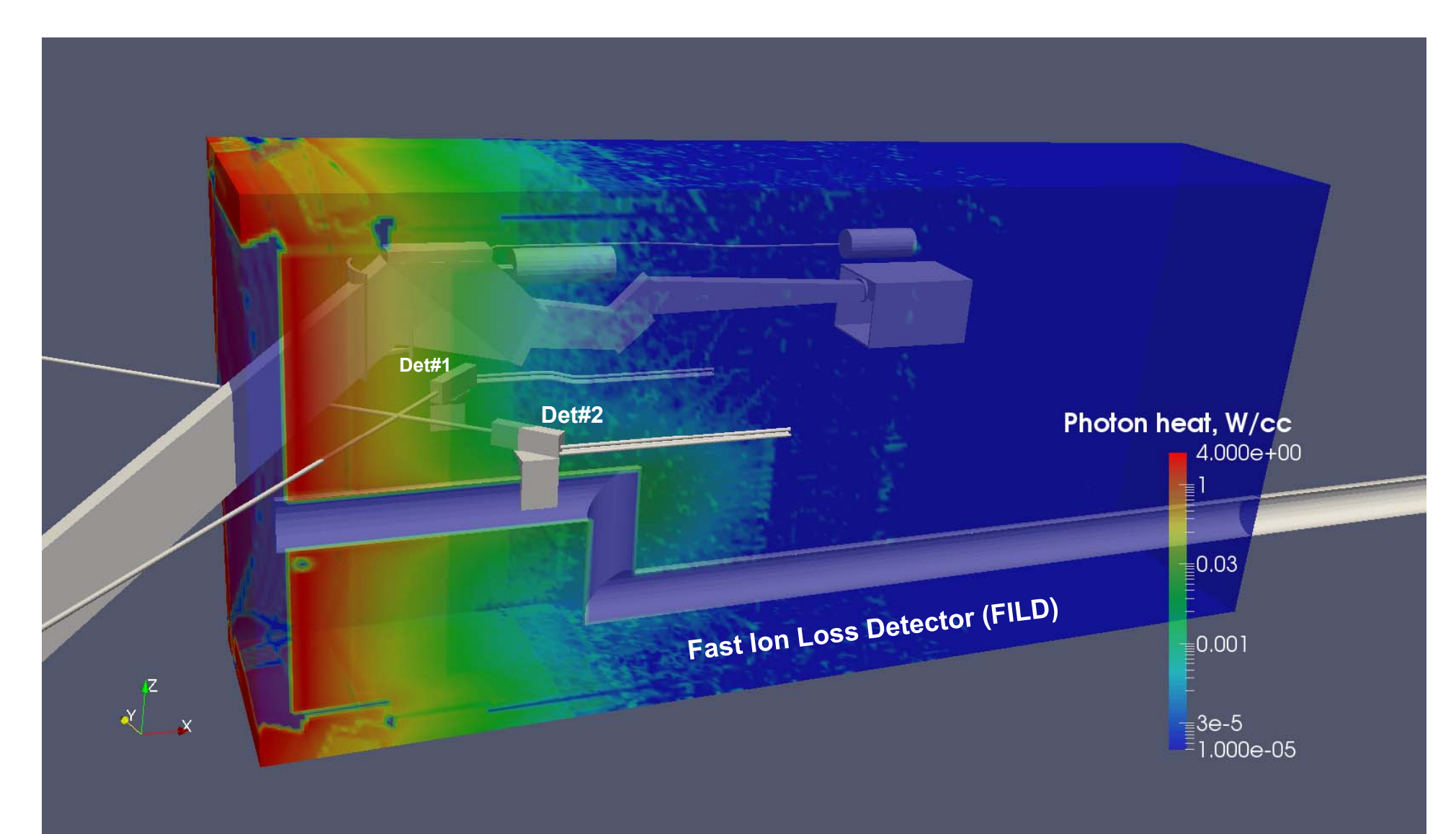

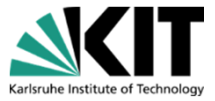

**Application of Monte Carlo code SuperMC at KIT for fusion neutronics modelling,**

### **Suggestions for SuperMC Further Improvement**

- • To improve the SuperMC/MCAM compatibility with other graphic codes (SpaceClaim) and platforms such as SALOME.
- Practically, it would be <sup>a</sup> great success of the SuperMC code if the information about the MCNP cells will be kept after saving the models from FDS-format to CAD formats (STP and SAT). We need to keep properties of the MCNP cells: cell number, its material number, material density specified for the cell. This information about the MCNP cells is important to preserve during the designing work wit h several iterations of the models conversion & inversion (MCNP $\leftarrow$  $\rightarrow$ CAD).
- $\bullet$  Capability of SuperMC to check lost MC particles. Problem of geometry errors (overlaps and gaps) is recognized, leading to lost particles in the MC radiation transport and wrong final results of neutron & photon fluxes and nuclear responses (nuclear heating, gas production, and so on).
- $\bullet$  In addition to CSG modeling in SuperMC, it is proposed to develop farther meshing (faceting) for MC geometry definition. Meshing save MC modeling time.

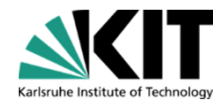